# МІНІСТЕРСТВО ОСВІТИ І НАУКИ, МОЛОДІ ТА СПОРТУ УКРАЇНИ ДЕРЖАВНИЙ ВИЩИЙ НАВЧАЛЬНИЙ ЗАКЛАД "ДОНЕЦЬКИЙ НАЦІОНАЛЬНИЙ ТЕХНІЧНИЙ УНІВЕРСИТЕТ" АВТОМОБІЛЬНО-ДОРОЖНІЙ ІНСТИТУТ

Кафедра «Прикладна математика та інформатика»

# **МЕТОДИЧНІ ВКАЗІВКИ ДО ВИКОНАННЯ ПРАКТИЧНИХ РОБІТ З ДИСЦИПЛІНИ "МОДЕЛЮВАННЯ І ПРОГНОЗУВАННЯ СТАНУ ДОВКІЛЛЯ" (ДЛЯ СТУДЕНТІВ НАПРЯМУ "ЕКОЛОГІЯ І ОХОРОНА НАВКОЛИШНЬОГО СЕРЕДОВИЩА")**

Горлівка – 2014

## Практическая работа №1

Тема: «Основы работы с пакетом математических вичислений Mathcad»

### Задания

а) Найти корни, экстремумы и асимптоты функции  $f(x)$ . Построить её график и анимированный график касательной.

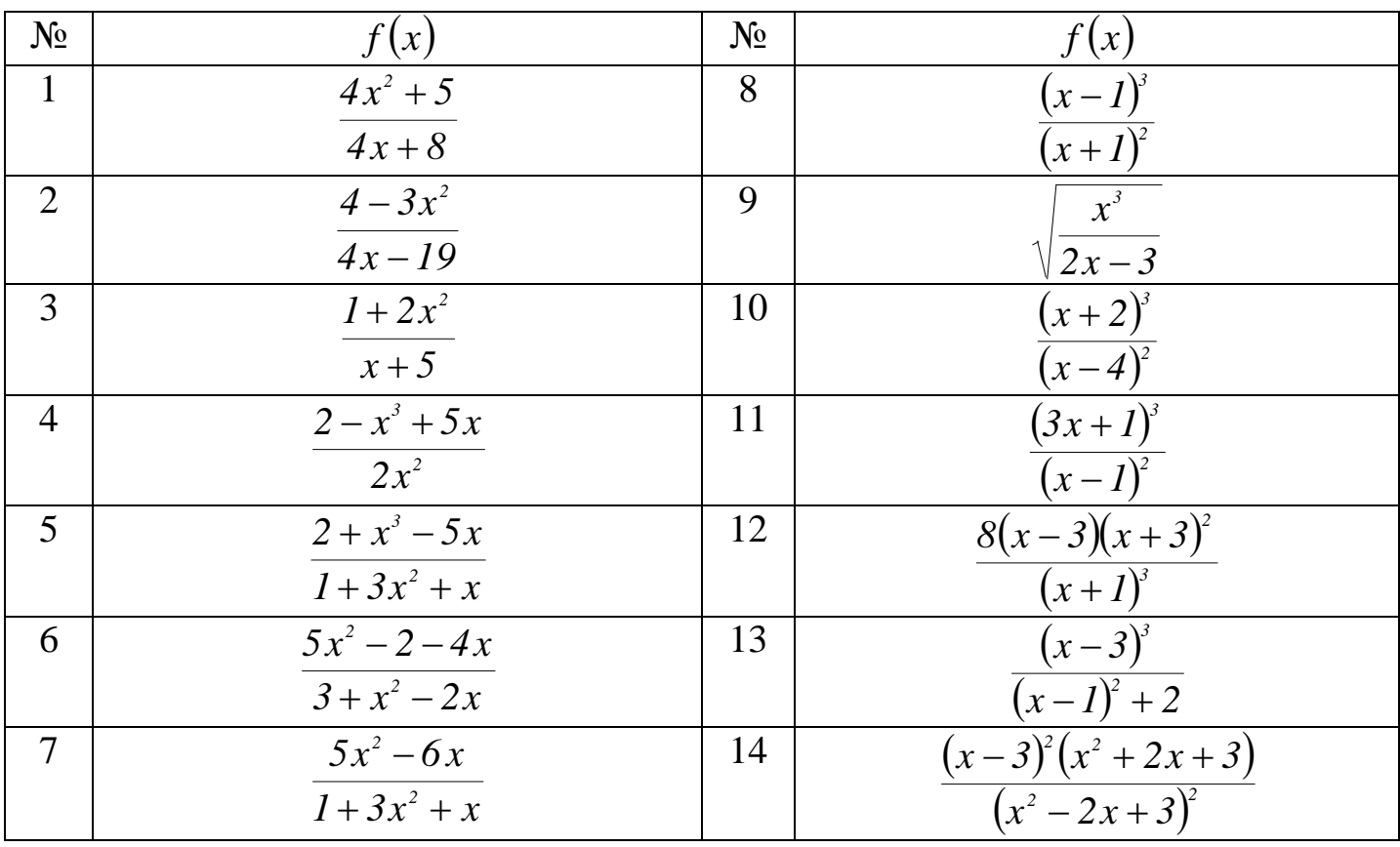

б) Изобразить график и линии уровня функции  $z(x, y)$  в указанной области.

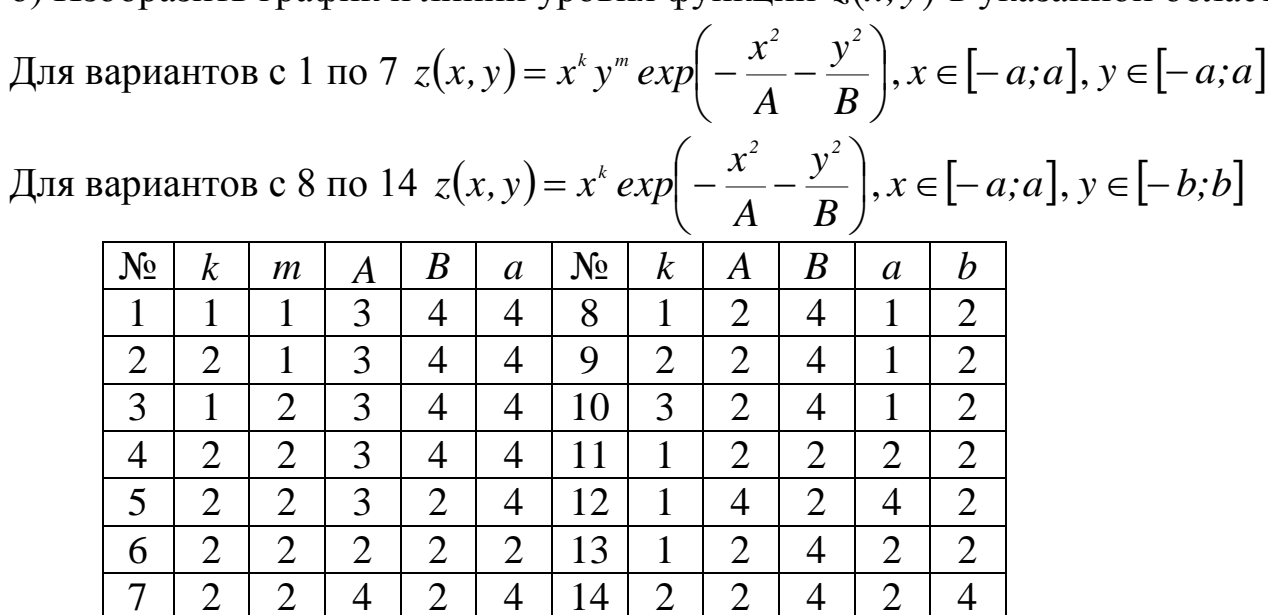

Пример выполнения

$$
x^{2}-2 \cdot x + 3
$$
\n
$$
k = \lim_{x \to \infty} \frac{f(x)}{x} \to -5 \qquad \lim_{x \to \infty} (f(x) - k \cdot x) \to -1
$$
\n
$$
f(x) \text{ solve } \to \begin{pmatrix} 3 \\ \frac{3\sqrt{6}}{5} - \frac{3}{5} \\ -\frac{3\sqrt{6}}{5} - \frac{3}{5} \end{pmatrix}
$$
\n
$$
d(x) = \frac{d}{dx}f(x)
$$
\n
$$
d(x) \text{ solve, float, } 3 \to \begin{pmatrix} 1.23 + 3.62i \\ 1.23 - 3.62i \\ 1.23 - 3.62i \\ -0.211 \end{pmatrix}
$$
\n
$$
dd(x) = \frac{d^{2}}{dx^{2}}f(x)
$$
\n
$$
dd(-0.211) = 12.387 \qquad \text{TOYKA } x=0.211 - \text{MHHMMYM}
$$
\n
$$
dd(1.76) = -19.75 \qquad \text{TOYKA } x=1.76 - \text{MARCHMYM}
$$
\n
$$
\begin{array}{c}\n60 \\
\frac{40}{-5 \cdot x-1} \\
-\frac{40}{-60} \\
-60\n\end{array}
$$

 $f(x)$ 

 $\coloneqq$ 

 $9 \cdot x^2 - 5 \cdot x^3 + 27 \cdot x - 27$ 

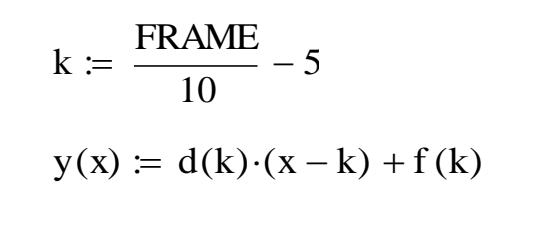

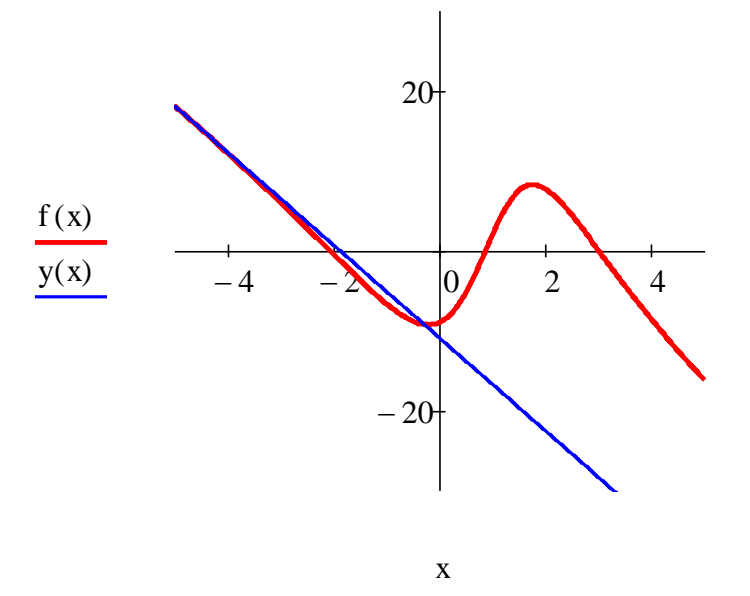

 $i = 1, 2...20$   $j = 1, 2...20$   $A = 3$   $B = 4$   $k = 3$ 

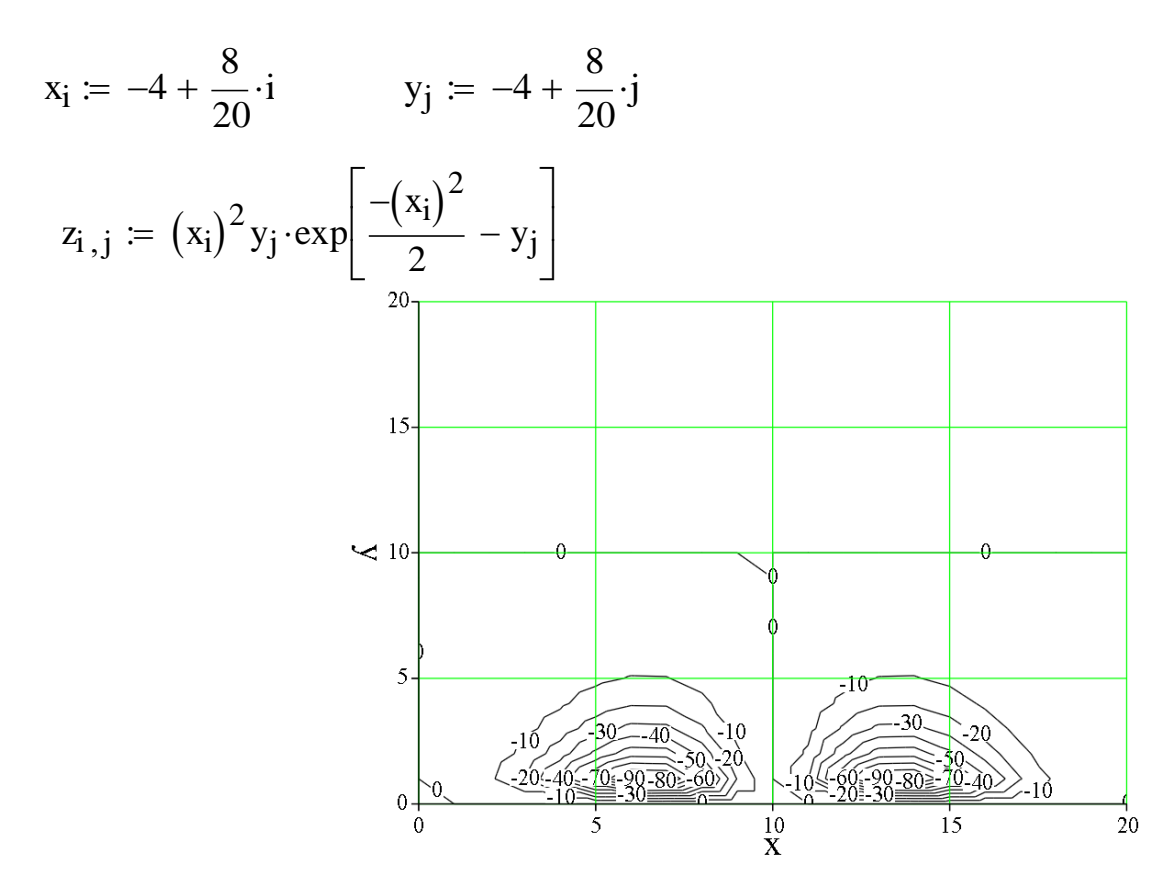

 $\mathbf{Z}$ 

## Практическая работа №2 Тема «Модели динамики изолированной популяции»

### Задания

а) Построить приближѐнное решение уравнения Мальтуса используя указанные способы разбиения интервала моделирования. Получить предельную зависимость численности популяции.

Таблица 2.1

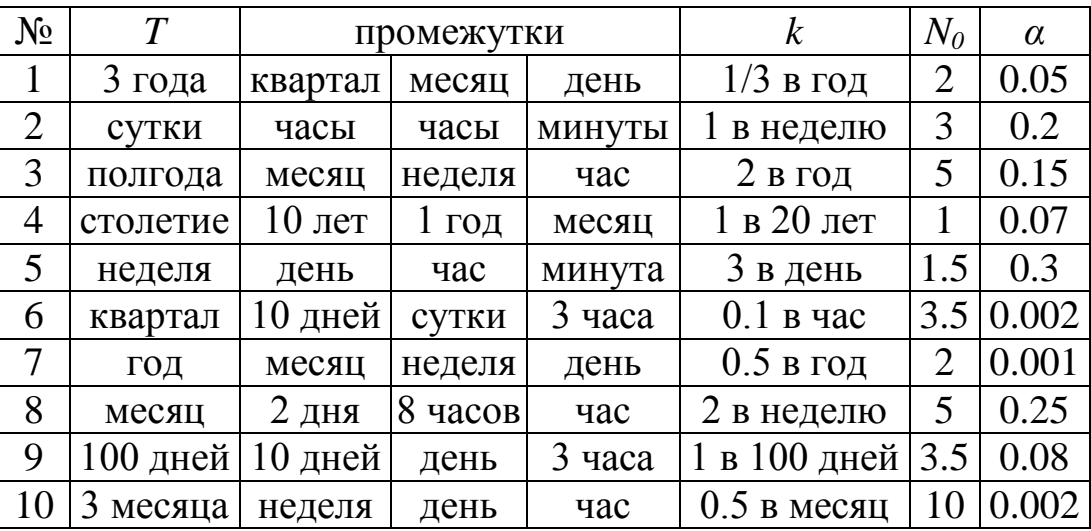

*T* – интервал моделирования;

 $k$  – скорость прироста;

*N<sup>0</sup> –* начальная численность популяции;

*α* – удельное падение рождаемости;

б) Получить решение модели Ферхюльста с заданной начальной численностью популяции. Определить наибольшую интенсивность промысла популяции.

в) Найти равновесные численности в модели с нижней критической численностью

$$
\frac{dN}{dt} = \left(\beta \frac{N}{1 + N/s} - \alpha N - \delta\right)N
$$

$$
\beta = k; \quad \delta = 1.05k; \quad s = 10
$$

Построить численное решение.

Пример выполнения

n := 1   
\nk := 
$$
\frac{1}{2}
$$
 mproper sa Mecstil na o*AH* and p, e*AH* (20044) \nii := 1, 2... n \cdot 12 \t\t No := 1  
\nN<sub>i</sub> := NO \cdot (1 + k)<sup>i</sup>  
\nj := 1, 2... n \cdot 12 \cdot 4  
\nN1<sub>j</sub> := NO \cdot (1 + \frac{k}{4})<sup>j</sup>  
\n1 := 1, 2... n \cdot 12 \cdot 4 \cdot 7  
\nN2<sub>1</sub> := NO \cdot (1 + \frac{k}{4 \cdot 7})<sup>1</sup>  
\n382.626, 400  
\n380.05  
\n320.11  
\n280.15  
\nN<sub>i</sub> 240.2  
\nN1<sub>j</sub> 200.25  
\nN2<sub>1</sub> 160.3  
\nN<sub>i</sub> 240.2  
\nN1<sub>j</sub> 200.25  
\nN2<sub>1</sub> 160.3  
\nN2<sub>i</sub> 120.35  
\n80.4  
\n0.5  
\n40.45  
\n0.5  
\n0.036, 1,  $\frac{1}{4}, \frac{1}{4 \cdot 7}$   
\n12. n

 $\mathbf{k} := \mathbf{k}$  $\lim_{n \to \infty} \left[ \left( 1 + k \cdot \frac{t}{n} \right)^n \right] \to e^{k \cdot t}$ 

$$
e^{\frac{1}{2} \cdot 12} = 403.428793
$$
  
\n
$$
k := \frac{1}{2} \quad \alpha := 0.1 \qquad N := N
$$
  
\n
$$
\int \frac{1}{N \cdot (k - \alpha \cdot N)} dN \to -2 \cdot \ln \left( \frac{0.5}{N} - 0.1 \right)
$$
  
\n
$$
-2 \cdot \ln \left( \frac{0.5}{N} - 0.1 \right) = t + C \text{ solve, } N \to \frac{5.0}{10.0 \cdot e^{-0.5 \cdot C - 0.5 \cdot t} + 1.0}
$$

$$
N0 = \frac{5.0}{10.0 \cdot e^{-0.5 \cdot C - 0.5 \cdot 0} + 1.0}
$$
 solve, C  $\rightarrow$  1.8325814637483101304

 $C := 1.8325814637483101304$ 

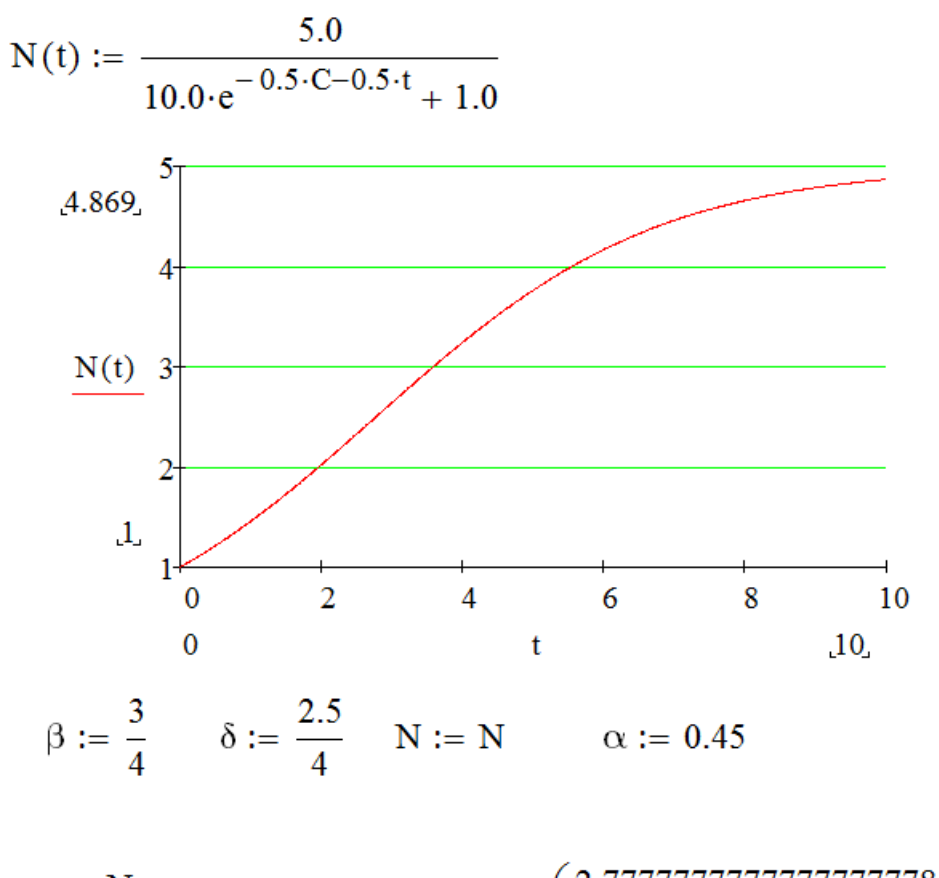

$$
\beta \cdot \frac{N}{1 + \frac{N}{25}} - \alpha \cdot N - \delta \text{ solve}, N \rightarrow \left(\frac{2.77777777777777777778}{12.5}\right)
$$

Given

$$
N'(t) = N(t) \cdot \left(\beta \cdot \frac{N(t)}{1 + \frac{N(t)}{25}} - \alpha \cdot N(t) - \delta\right)
$$

 $N(0) = 2.5$ 

 $N := Odesolve(t, 100)$ 

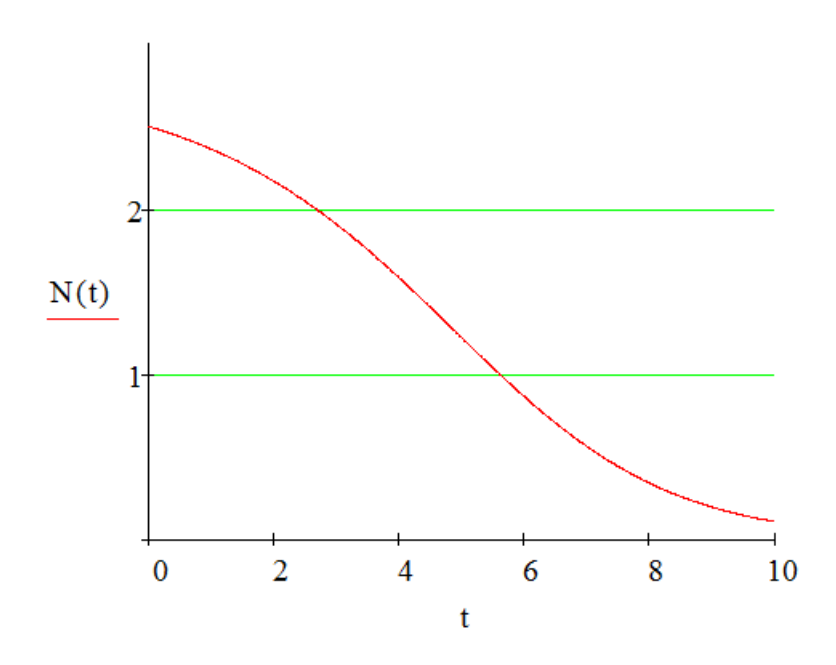

## Практична робота №3 Тема: Аналіз динаміки двох популяцій

План:

**1**. Модель Лотка-Вольтерра. Численное решение системы Лотка-Вольтерра.

**2**. Обобщѐнная модель Лотка-Вольтерра.

Краткие теоретические сведения

**1**. Модель Вольтерра-Лотка основана на предположениях:

 При отсутствии хищников численность жертв растѐт по экспоненциальному закону;

 При отсутствии жертв хищники вымирают по экспоненциальному закону;

 При встрече хищников и жертв популяция жертв уменьшается, а хищников – увеличивается со скоростью пропорциональной частоте встреч.

$$
\dot{x} = ax - bxy
$$
  

$$
\dot{y} = -cy + dxy
$$

где *xt* – численность первой популяции (жертв) в момент времени *t;*

 $y(t)$  – численность второй популяции (хищников) в момент времени *t*;

*a* – коэффициент рождаемости жертв;

*b* – скорость выедания одной жертвы одним хищником;

*c* – коэффициент смертности хищников;

*d* – скорость увеличения биомассы одного хищника на одну жертву.

## Завдання

1. Побудувати фазовий портрет та графіки зміни чисельності популяцій, динаміка якої описується моделлю Лотка-Вольтерра.

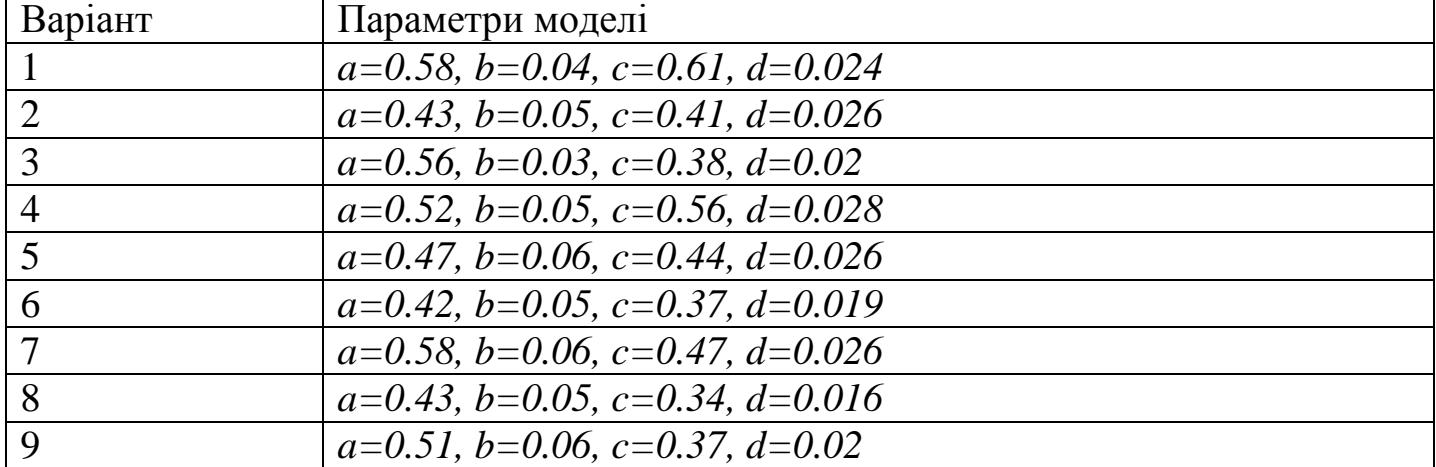

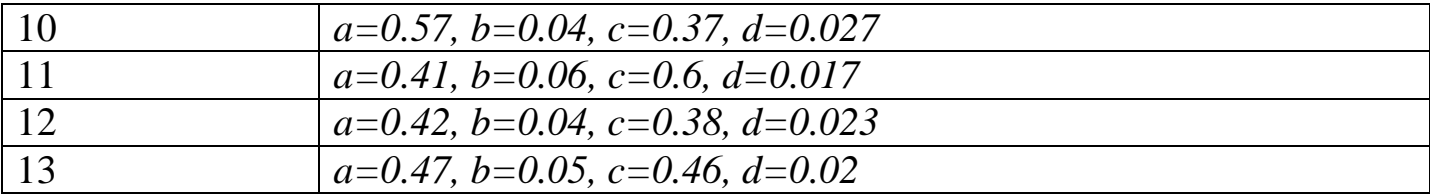

2. Побудувати фазовий портрет узагальненої моделі Лотка-Вольтера та описати динаміку популяцій в залежності від початкових умов

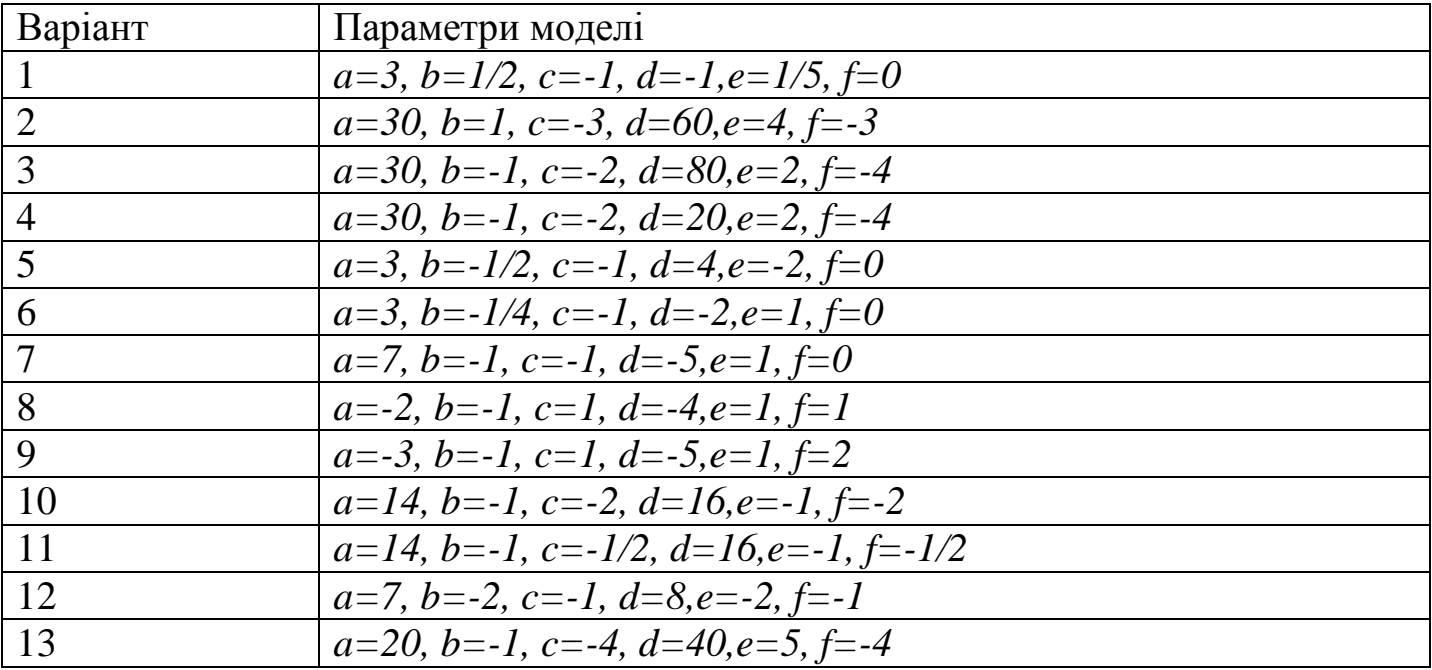

# Приклад виконання

$$
s(x0, y0, T, \Delta t) := \begin{cases} x_0 \leftarrow x0 \\ y_0 \leftarrow y0 \\ t_0 \leftarrow 0 \\ \text{for } 0 \\ \text{for } i \in 1, 2 \dots n \\ \text{for } i \in 1, 2 \dots n \\ x_i \leftarrow x_{i-1} + (0.5x_{i-1} - 0.05 \cdot y_{i-1} \cdot x_{i-1}) \cdot \Delta t \\ y_i \leftarrow y_{i-1} + (-0.3y_{i-1} + 0.02 \cdot y_{i-1} \cdot x_{i-1}) \cdot \Delta t \\ t_i \leftarrow \Delta t \cdot i \\ (t \times y) \end{cases}
$$

$$
x(x0, y0, T, \Delta t) := s(x0, y0, T, \Delta t)_{0, 1}
$$

 $y(x0, y0, T, \Delta t) := s(x0, y0, T, \Delta t)_{0, 2}$ 

50

 $t(x0, y0, T, \Delta t) := s(x0, y0, T, \Delta t)_{0, 0}$ 

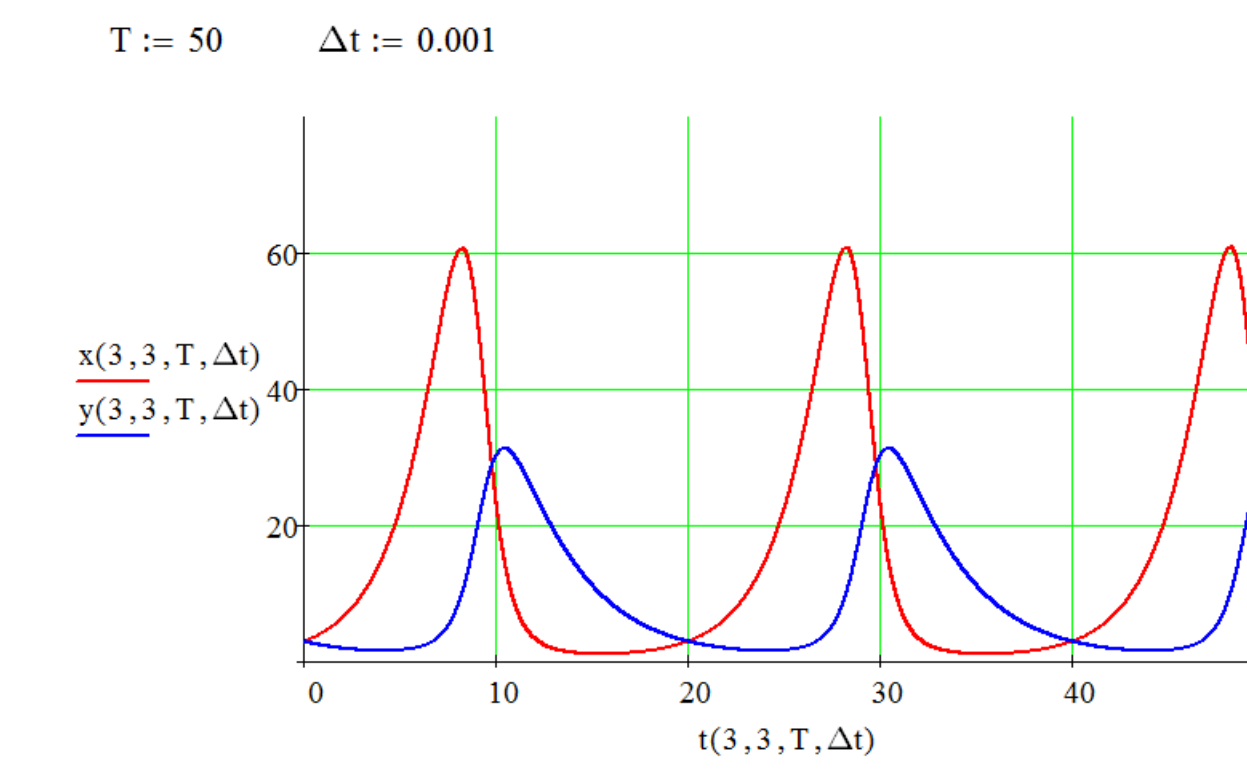

Фазовый портрет системы Лотка-Вольтерра

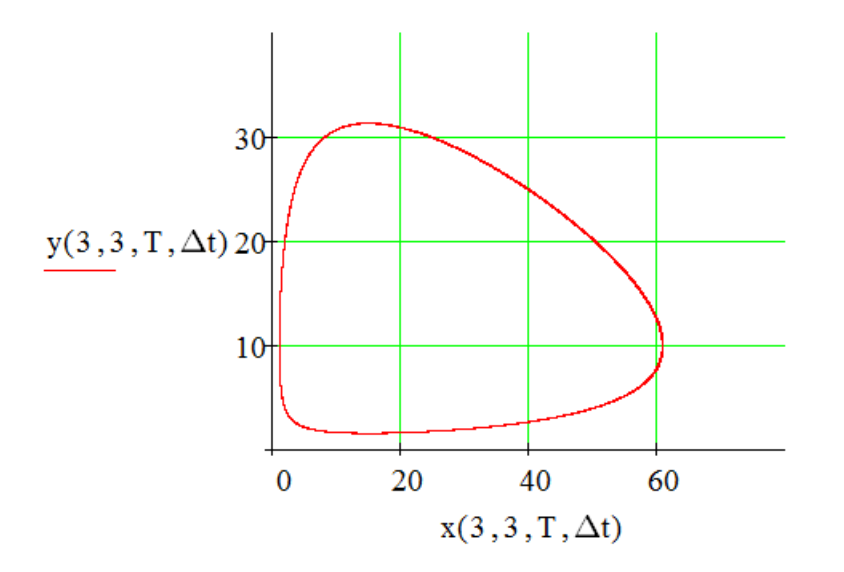

$$
s(x0, y0, T, \Delta t) := \begin{cases} x_0 \leftarrow x0 \\ y_0 \leftarrow y0 \\ t_0 \leftarrow 0 \\ \text{for } i \in 1, 2 \dots n \\ \text{for } i \in 1, 2 \dots n \\ x_i \leftarrow x_{i-1} + \left[ 20x_{i-1} - y_{i-1} \cdot x_{i-1} - 4 \cdot (x_{i-1})^2 \right] \cdot \Delta t \\ y_i \leftarrow y_{i-1} + (-10y_{i-1} + 5 \cdot y_{i-1} \cdot x_{i-1}) \cdot \Delta t \\ t_i \leftarrow \Delta t \cdot i \\ (t \times y) \end{cases}
$$

 $\mathbf{x}(\mathbf{x0},\mathbf{y0},\mathbf{T},\Delta \mathbf{t}) := \mathbf{s}(\mathbf{x0},\mathbf{y0},\mathbf{T},\Delta \mathbf{t})_{0\,,\,1}$  $\textbf{y}(\text{x0}, \text{y0}, \text{T}, \Delta \text{t}) \coloneqq \textbf{s}(\text{x0}, \text{y0}, \text{T}, \Delta \text{t})_{0,,2}$ 

 $t(x0,y0,T,\Delta t) \coloneqq s(x0,y0,T,\Delta t)_{0,0}$ 

$$
T := 1 \qquad \Delta t := 0.001
$$

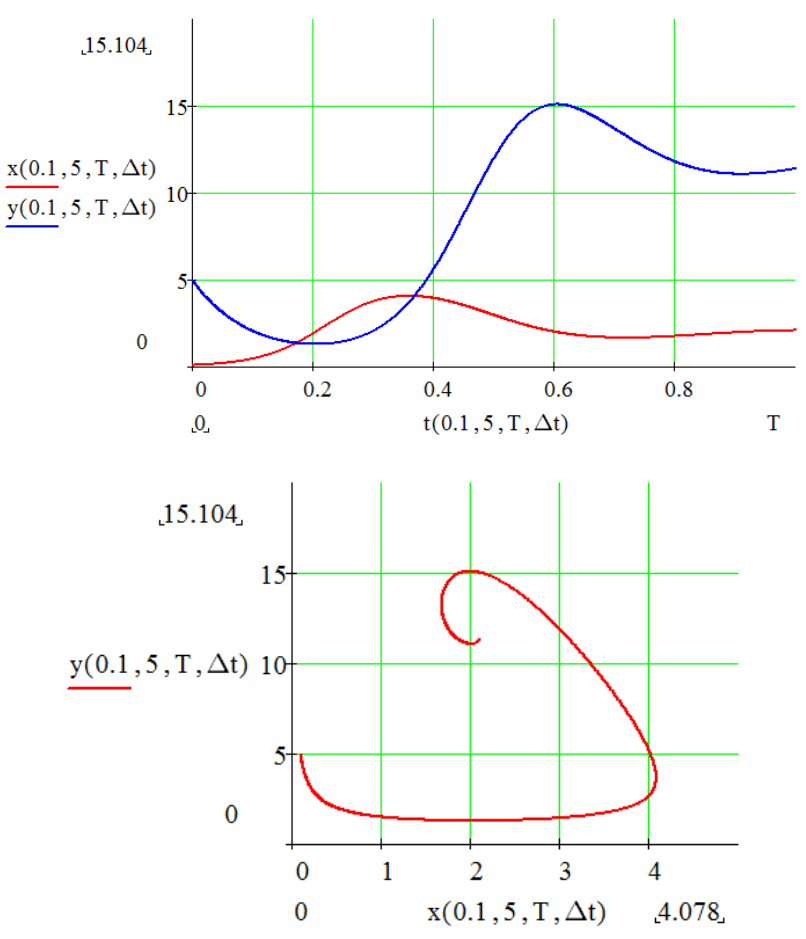

### Практичне заняття №4

Тема: «Метод найменших квадратів у задачах динаміки популяцій»

План:

- **1.** Метод найменших квадратів.
- **2.** Припущення, покладені в основу парної лінійної моделі.
- **3.** Властивості оцінок МНК.
- **4.** Основні типи моделей динаміки ізольованої популяції
- **5.** Прогнозування.
- **1.** Метод найменших квадратів один зі статистичних методів що дозволяє досліджувати залежність деякої функції Y від змінних  $X_1, X_2, ...X$ використовуючи дані спостережень змінних і функції. У багатьох економічних системах функція Y часто залежить лінійним образом тільки від однієї змінної:

$$
y_i = a_0 + a_1 x_i
$$

Однак у дійсності спостережувані значення функції рівні:

$$
y_i = a_0 + a_1 x_i + u_i
$$

Поява u<sup>i</sup> викликана в основному такими причинами:

- 1. Функція y насправді може залежати від декількох змінних.
- 2. Можлива помилкова структура моделі (тобто залежність може бути нелінійною).
- 3. Помилками вимірювання.

Завдання полягає в тім, щоб на основі n пар значень  $(\mathrm{x}_{\mathrm{i}},\, \mathrm{y}_{\mathrm{i}})$  одержати уявлення про невідомі параметри регресії а<sub>0</sub>й а<sub>1</sub>. Відповідно до методу найменших квадратів (МНК) оцінками цих параметрів беруться такі числа  $\hat{a}_0$  й $\hat{a}_1$ , які мінімізують цільову функцію:

$$
z = \sum_{i=1}^{n} e_i^2 = \sum_{i=1}^{n} (y_i - \hat{y}_i)^2
$$

де e<sup>i</sup> – відхилення експериментальних даних від регресійної прямої;  $\hat{y}_i = \hat{a}_0 + \hat{a}_1 x_i$  - оцінені значення  $a_0 + a_1 x_i$ .

Рішенням цієї задачі є

$$
\hat{a}_1 = \frac{\sum_{i=1}^n (x_i - \overline{x})(y_i - \overline{y})}{\sum_{i=1}^n (x_i - \overline{x})^2}
$$

$$
\hat{a}_0 = \overline{y} - \hat{a}_1 \cdot \overline{x}
$$

2. Для перевірки статистичних гіпотез про параметри моделі необхідно зробити припущення щодо того, що вносить імовірнісний характер у залежність - випадкових величинах  $u_i$ . По перше, ці величини очевидно складаються з великої кількості випадкових величин, кожна з яких набагато меньше по абсолютній величині в порівнянні з  $a_0 + a_1 x_i$  - зміною значення функції обумовленою зміною змінної. У зв'язку із цим і опираючись на центральну граничну теорему можна припустити, що:

## I. Величини и<sub>і</sub> мають нормальний закон розподілу. Багато які з випадкових величин, що входять в ці можуть діяти в протилежних напрямках, тому середнє значення їхньої суми дорівнює нулю або точніше:

II. Математичне очікування випадкових впливів дорівнює нулю.

$$
E(u_i)=0
$$

Значення и<sub>і</sub> у різні моменти часу і не залежать друг від друга. З курсу математичної статистики відомо, що необхідною й достатньою умовою незалежності нормально - розподілених величин є рівність нулю їх коваріації:

III. 
$$
cov(u_i u_j) = E((u_i - E(u_i))(u_j - E(u_j))) = E(u_i u_j) = \begin{cases} 0; i \neq j \\ \sigma_u^2, i = j \end{cases}
$$

3. Використовуючи перераховані вище припущення, одержують кілька важливих результатів про характеристики оцінок МНК. В - перші оцінки МНК є лінійними функціями спостережуваних значень Y<sub>i</sub>:

$$
\hat{a}_1 = \sum_{i=1}^n \omega_i y_i
$$

$$
\hat{a}_0 = \sum_{i=1}^n c_i y_i
$$

Де  $c_i$ ,  $\omega_i$  - постійні величини.

Величини  $\hat{a}_1$ ,  $\hat{a}_0$  є також лінійними функціями від випадкових збурювань  $u_i$ , а тому самі є випадковими, тобто міняються від вибірці до вибірки. Як і будьякі випадкові величини, вони мають свій закон розподілу, своє маточикування і свою дисперсію. Із припущень лінійної моделі випливає, що обидві оцінкирозподілені за нормальним законом з параметрами:

$$
E(\hat{a}_1) = a_1
$$
  
\n
$$
E(\hat{a}_0) = a_0
$$
  
\n
$$
D(\hat{a}_1) = \frac{\sigma_u^2}{\sum_{i=1}^n (x_i - \bar{x})^2}
$$
  
\n
$$
D(\hat{a}_0) = \frac{\sigma_u^2 \sum_{i=1}^n x_i^2}{n \sum_{i=1}^n (x_i - \bar{x})^2}
$$

Перші дві рівності означають, що оцінки  $\hat{a}_1$ ,  $\hat{a}_0$  є незміщеними. Якість всіх оцінок крім несмещённости характеризує також їхній розкид щодо оцінюваного параметра. Оцінка вважається тим ефективною, чим менше маточикування квадрата її відхилення щодо оцінюваної величини. Відповідно до теореми Маркова - Гаусса оцінки МНК є найбільш ефективними в класі всіх лінійних незміщених оцінок, тобто мають найменшу дисперсію. 4. Найбільш типові моделі біологічних популяцій перелічені в таблиці 1.1

Таблиця 1.1 - Типи моделей динаміки популяцій

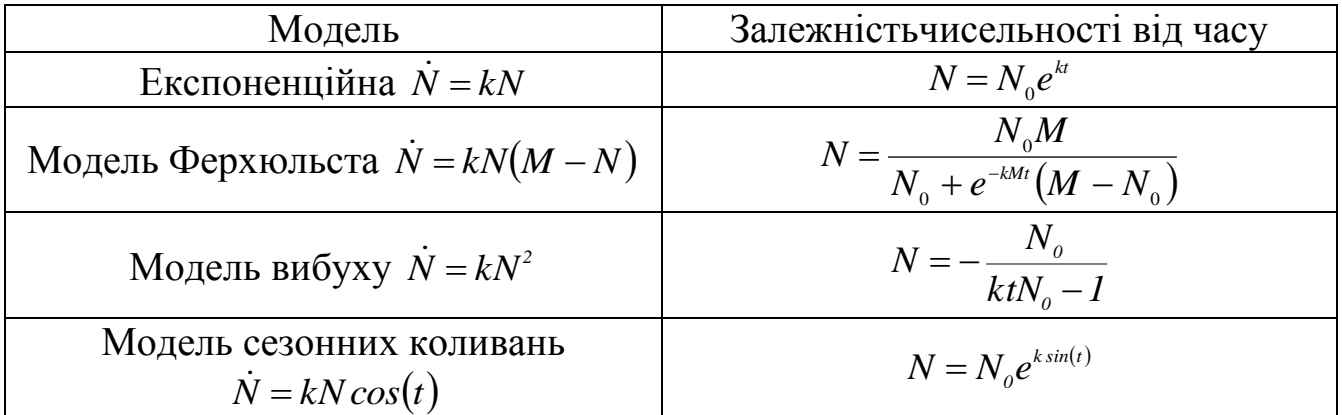

Оцінення параметрів цих моделей за допомогою метода найменших квадратів потребує приведення їх к лінійному вигляду. Для цього користуються формулами перетворення наведеними у таблиці 1.2

Таблиця 1.2 – Приведення моделей до лінійного вигляду

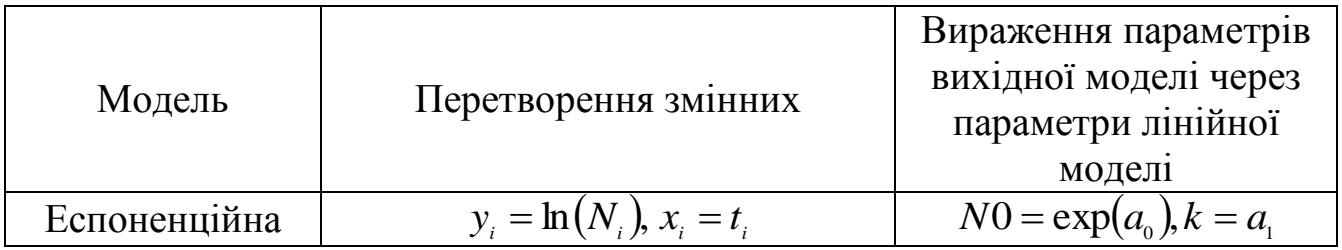

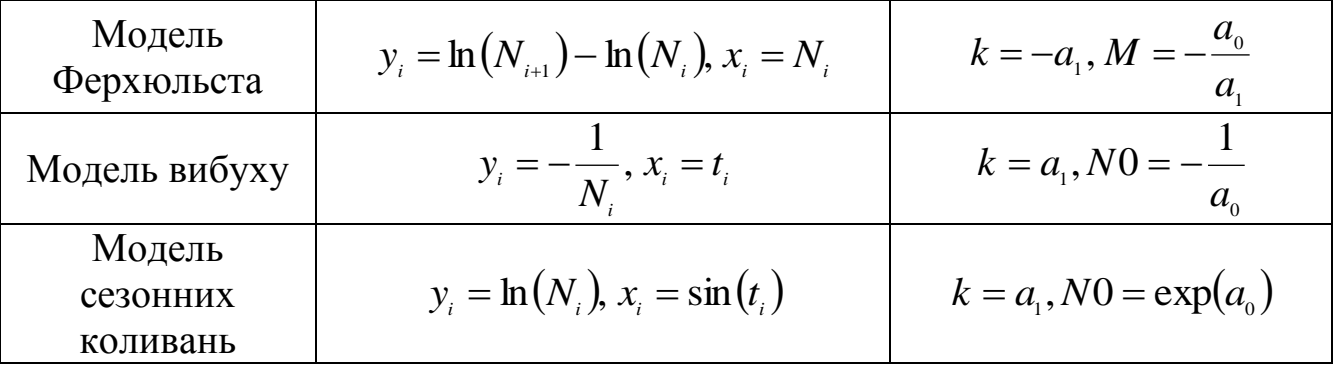

5. Для перевірки статистичних гіпотез необхідно спочатку одержати з наявних випадкових величин стандартні затабульовані величини. Відомо, що величини:

$$
t = \frac{(\hat{a}_0 - a_0)\sqrt{n \cdot \sum (X_i - \bar{X})^2}}{\hat{\sigma}_u \sqrt{\sum X_i^2}}
$$

$$
t = \frac{(\hat{a}_1 - a_1)\sqrt{\sum (X_i - \bar{X})^2}}{\hat{\sigma}_u}
$$

мають розподіл Стьюдента із числом ступенів вільності n-k, де n - кількість спостережень, а k - кількість оцінюваних параметрів (у випадку парної регресії їх 2).  $\hat{\sigma}_{u}$  - незміщена оцінка дисперсії випадкових збурювань u:

$$
\hat{\sigma}_u = \sqrt{\frac{\sum e_i^2}{n-k}}
$$

Для перевірки гіпотез про значення параметрів необхідно підставити ті значення, що перевіряються, у відповідну формулу. Якщо виконується нерівність:

$$
t\leq t_{\varepsilon}
$$

де t<sub>e</sub> - критичне значення, то гіпотеза приймається на відповідному рівні значущості. Довірчі інтервали для параметрів регресії визначаються нерівностями:

$$
\hat{a}_0 + t_{\kappa p} \cdot \frac{\hat{\sigma}_u \cdot \sqrt{\sum X_i^2}}{\sqrt{n \sum (X_i - \bar{X})^2}} \ge a_0 \ge \hat{a}_0 - t_{\kappa p} \cdot \frac{\hat{\sigma}_u \cdot \sqrt{\sum X_i^2}}{\sqrt{n \sum (X_i - \bar{X})^2}}
$$

$$
\hat{a}_1 + t_{kp} \cdot \frac{\hat{\sigma}_u}{\sqrt{\sum (X_i - \bar{X})^2}} \ge a_1 \ge \hat{a}_1 - t_{kp} \cdot \frac{\hat{\sigma}_u}{\sqrt{\sum (X_i - \bar{X})^2}}
$$

7. Одне із застосувань регресійного аналізу полягає в тому, що він дозволяє прогнозувати невідомі значення функції при довільних значеннях аргументу. Існує два типи прогнозів:

1) Точковий прогноз - являє собою оцінку значення функції при деякому значенні змінної·

$$
\hat{Y}_{np} = \hat{a}_0 + \hat{a}_1 X_{np}
$$

2) Інтервальний прогноз - довірчий інтервал для значення функції при деякому значенні змінної. Відомо, що випадкова величина

$$
t = \frac{\hat{Y}_{np} - Y_{np}}{\hat{\sigma}_u \sqrt{\frac{1}{n} + \frac{(X_{np} - \bar{X})^2}{\sum_{i=1}^n (X_i - \bar{X})^2}}}
$$
(1.1)

має розподіл Стьюдента з n-k ступенями вільності, тому з довірчою ймовірністю прогнозне значення функції буде знаходитися в інтервалі:

$$
\hat{Y}_{np} \pm t_{\epsilon/2} \hat{\sigma}_u \sqrt{\frac{1}{n} + \frac{(X_0 - \bar{X})^2}{\sum_{i=1}^n (X_i - \bar{X})^2}}
$$

де  $t_{\epsilon/2}$  - критичне значення розподілу Стьюдента при *n-k* ступенях вільності й  $\frac{2}{3}$ рівні значущості. Ці статистики можуть бути використані для обчислення ймовірності потрапляння прогнозного значення функції у будь-який інтервал. Для цього розраховують граничні значення *t* та по таблицям Стьюдента знаходять ймовірність потрапляння t у даний інтервал.

#### Варіанти завдань

Завдання: для кожного варіанта

- а) Оцінити параметри моделі
- б) Побудувати р% довірчі інтервали параметрів моделі
- в) Виконати додаткове завдання.

Варіант 1 *t 2 8 10 12 14 15 20 21 22 24 30 32 34 35 37 N 25 28 28 30 31 31 34 34 34 37 39 41 42 41 44* Тип залежності: експоненційна Завдання: Обчислити ймовірність того, що к моменту *t*=20 чисельність популяції перевищить 30 одиниць. Довірча ймовірність *p*=0.9

#### Варіант 2

 *t 1 3 5 9 10 14 15 16 19 20 21 27 28 29 30 N 21 47 15 64 41 108 100 94 162 177 221 531 684 757 763* Тип залежності: експоненційна

Завдання: Обчислити ймовірність того, що к моменту *t*=30 чисельність популяції перевищить 500 одиниць.

Довірча ймовірність *p*=0.95

#### Варіант 3

 *t 1 2 4 5 8 9 11 13 24 29 30 33 42 44 45 N 20 20 21 21 21 22 23 23 26 26 27 28 31 31 32*

Тип залежності: експоненційна

Завдання: Обчислити ймовірність того, що к моменту *t*=15 чисельність популяції не перевищить 400 одиниць.

Довірча ймовірність *p*=0.99

#### Варіант 4

 *t 1 2 10 17 18 20 21 22 22 30 30 30 31 34 36 N 36 21 25 91 48 79 105 93 64 138 134 137 157 139 135* Тип залежності: модель Ферхюльста

Завдання: За який проміжок часу чисельність дорівнюватиме 90% максимальної, якщо початкова чисельність дорівнює 10.

Довірча ймовірність *p*=0.91

Варіант 5

 *t 6 23 26 28 30 34 39 42 44 49 52 53 56 57 62 N 41 157 147 156 146 218 210 278 283 309 277 276 320 357 341*

Тип залежності: модель Ферхюльста

Завдання: За який проміжок часу чисельність дорівнюватиме 80% максимальної, якщо початкова чисельність дорівнює 5. Довірча ймовірність *p*=0.85

Варіант 6 *t 4 16 20 27 28 29 31 38 43 50 52 58 61 65 69 N 179 250 261 342 318 332 336 314 390 402 410 428 424 480 449*

Тип залежності: модель Ферхюльста Завдання: За який проміжок часу чисельність дорівнюватиме 70% максимальної, якщо початкова чисельність дорівнює 200. Довірча ймовірність *p*=0.89

Варіант 7 *t 2 6 27 44 50 60 61 62 71 76 87 89 90 91 92 N 7 2 3 4 5 5 5 10 6 11 16 21 26 22 21* Залежність: модель вибуху. Завдання: Визначити, у який момент часу станеться вибух Довірча ймовірність *p*=0.90

Варіант 8 *t 2 20 34 54 57 62 63 67 72 77 78 79 85 87 89 N 4 10 3 11 20 13 12 11 10 13 26 27 33 37 45* Залежність: модель вибуху. Завдання: Визначити, у який момент часу станеться вибух Довірча ймовірність *p*=0.92

Варіант 9

 *t 3 7 10 11 41 47 56 72 79 85 92 111 116 120 150 N 11 16 16 10 12 16 11 18 16 16 23 22 19 24 40* Залежність: модель вибуху.

Завдання: Визначити, у який момент часу станеться вибух Довірча ймовірність *p*=0.95

#### Варіант 10

 *t 3 7 8 9 17 18 21 24 27 32 33 44 46 47 47 N 13 40 35 23 1 6 53 9 67 30 80 6 70 72 65* Залежність: модель сезонних коливань. Завдання: Визначити амплітуду коливань Довірча ймовірність *p*=0.99

Варіант 11 *t 1 2 3 6 7 9 10 15 16 17 18 19 24 26 27 N 201 214 18 37 23 25 42 140 56 26 14 19 37 105 273* Залежність: модель сезонних коливань. Завдання: Визначити амплітуду коливань Довірча ймовірність *p*=0.85

Варіант 12 *t 4 6 8 10 13 15 16 17 19 30 32 33 34 38 39 N 12 37 747 37 104 247 240 5 55 17 129 167 151 94 65* Залежність: модель сезонних коливань. Завдання: Визначити амплітуду коливань Довірча ймовірність *p*=0.9

Варіант 13 *t 1 2 3 7 9 11 14 16 17 25 26 28 33 35 39 N 499 587 719 303 41 18 980 29 3 93 399 33 1013 43 868* Залежність: модель сезонних коливань. Завдання: Визначити амплітуду коливань Довірча ймовірність *p*=0.9

#### Порядок виконання роботи

Заносимо вихідні дані

Кількість спостережень  $n := 10$  Кількість параметрів  $k := 2$  $t = (7 \t5 \t5 \t11 \t2 \t10 \t2 \t17 \t3 \t18 \t1 \t7 \t8 \t18 \t11)$  $N = (14 \t13 \t13 \t10 \t15 \t10 \t19 \t5 \t15 \t1 \t20 \t13 \t12 \t3 \t10)$  $t := t^T$  N := N<sup>T</sup> Homep спостереження i := 0,1..9 Довірча імовірність  $p := 0.95$  Рівень значущості  $\varepsilon := 1 - p$ За таблицею 1.2 приводимо модель до лінійного вигляду

 $y_i := ln(N_i)$   $x_i := t_i$ 

Оцінюємо параметри лінійної моделі

 $\sum_{i} [(x_i - mean(x)) \cdot (y_i - mean(y))]$ Оцінка коефіцієнта нахилу а1 :=  $\sum (x_i - mean(x))^2$ 

 $a_0 := \text{mean}(y) - a_1 \cdot \text{mean}(x)$ Оцінка вільного члену Оцінюємо параметри нелінійної моделі  $N0 = \exp(a_0)$   $k = a$ 

$$
N0 := \exp(a_0) \qquad K := a_1
$$

$$
N0 = 21.21 \qquad k = 0.009
$$

Оцінені значення функції  $Y_i := a_0 + a_1 \cdot x_i$ 

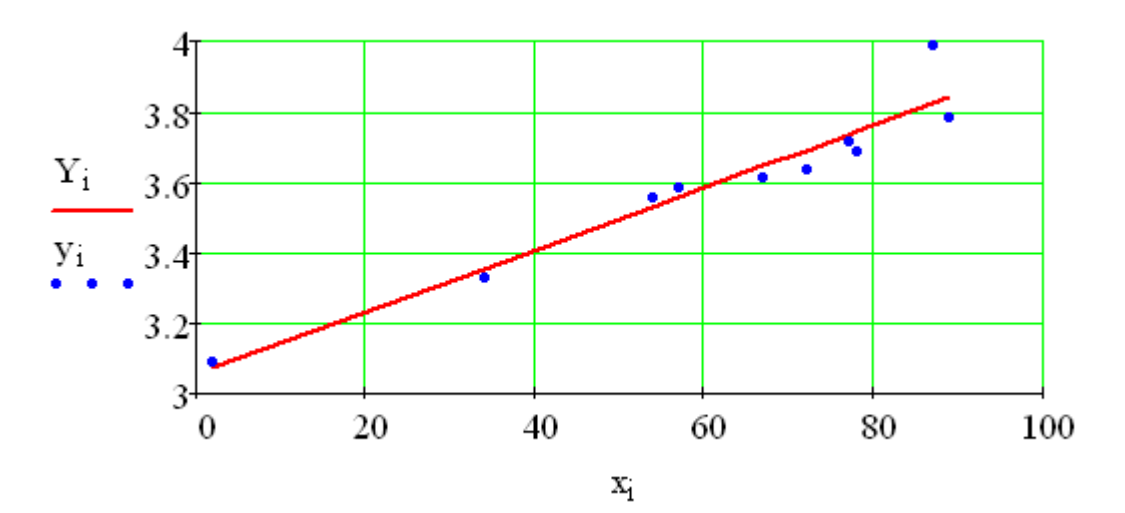

Помилки регресії  $e := y - Y$ 

Перевірка

$$
\sum_i \left(x_i e_i\right) = -0
$$

Оцінка середньоквадратичного відхилення

$$
\sigma:=\sqrt{\frac{\left[\displaystyle\sum_{i}\left(e_{i}\right)^{2}\right]}{n-k}}
$$

Критичне значення t-статистики

$$
tkr := qt\left(p + \frac{\varepsilon}{2}, n - k\right) = 2.228
$$

Довірчі інтервали параметрів лінійної залежності

 $\sum$ e<sub>i</sub> = 0.000

$$
a_1 - tkr \cdot \frac{\sigma}{\sqrt{\sum_i (x_i - \text{mean}(x))^2}} = 0.007
$$
\n
$$
a_1 + tkr \cdot \frac{\sigma}{\sqrt{\sum_i (x_i - \text{mean}(x))^2}} = 0.011
$$
\n
$$
a_0 - tkr \cdot \frac{\sqrt{\sum_i (x_i)^2}}{\sqrt{\sum_i (x_i - \text{mean}(x))^2}} = 2.937
$$
\n
$$
a_0 + tkr \cdot \frac{\sqrt{\sum_i (x_i)^2}}{\sqrt{\sum_i (x_i - \text{mean}(x))^2}} = 3.172
$$

За таблицею 1.2 визначаємо довірчі інтервали параметрів нелінійної залежності

$$
\exp(2.937) = 18.859 \langle N_0 \rangle \exp(3.172) = 23.855
$$
  
0.007 < k < 0.011

Для знаходження імовірності потрапляння значення функції у деякий інтервал користуються формулою (1.1) і таблицею 1.2. Наприклад, знайдемо імовірність того, що к моменту часу *t*=60 чисельність перевищить 35.

Nrp := 
$$
a_0 + a_1 \cdot 60
$$
  
\nNrp - ln(35)  
\n $\sigma \cdot \left[ \frac{1}{n} + \frac{(60 - \text{mean}(x))^2}{\sum_i (x_i - \text{mean}(x))^2} \right] = 1.405$   
\npt(1.405, n - k) = 0.905